# Всемирная

# паутина

# Основные понятия

•WWW – Всемирная паутина •Web-страница и web-документ •Браузер •Поисковая система •Поисковый запрос

#### WWW – Всемирная паутина

Всемирная паутина - распределённая система, предоставляющая доступ к связанным между собой документам, расположенным на различных компьютерах, подключенных к Интернету. Для обозначения Всемирной паутины также используют слово веб (англ. *web* «паутина») и аббревиатуру WWW.

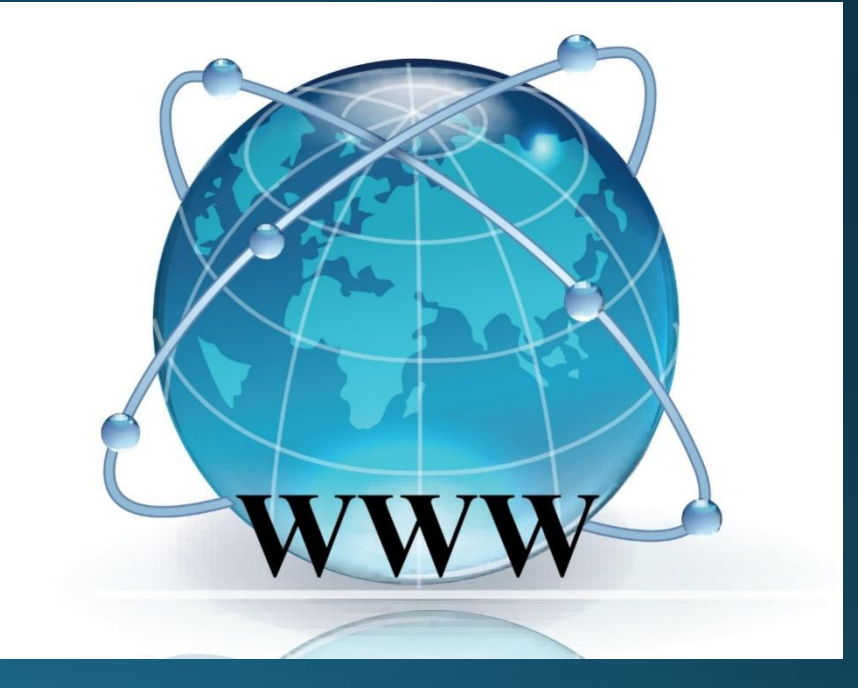

## Web-страница и web-документ

Веб-страница (англ. *Web page*) — документ, содержание которого пригодно для обработки, манипулирования и просмотра посредством веб-браузера. Веб-страницы могут располагаться локально (на персональном аппаратном устройстве пользователя) или насетевых устройствах (серверах) в локальных и глобальных сетях.

# Браузер

Браузер - прикладное программное обеспечение для просмотра веб-страниц.

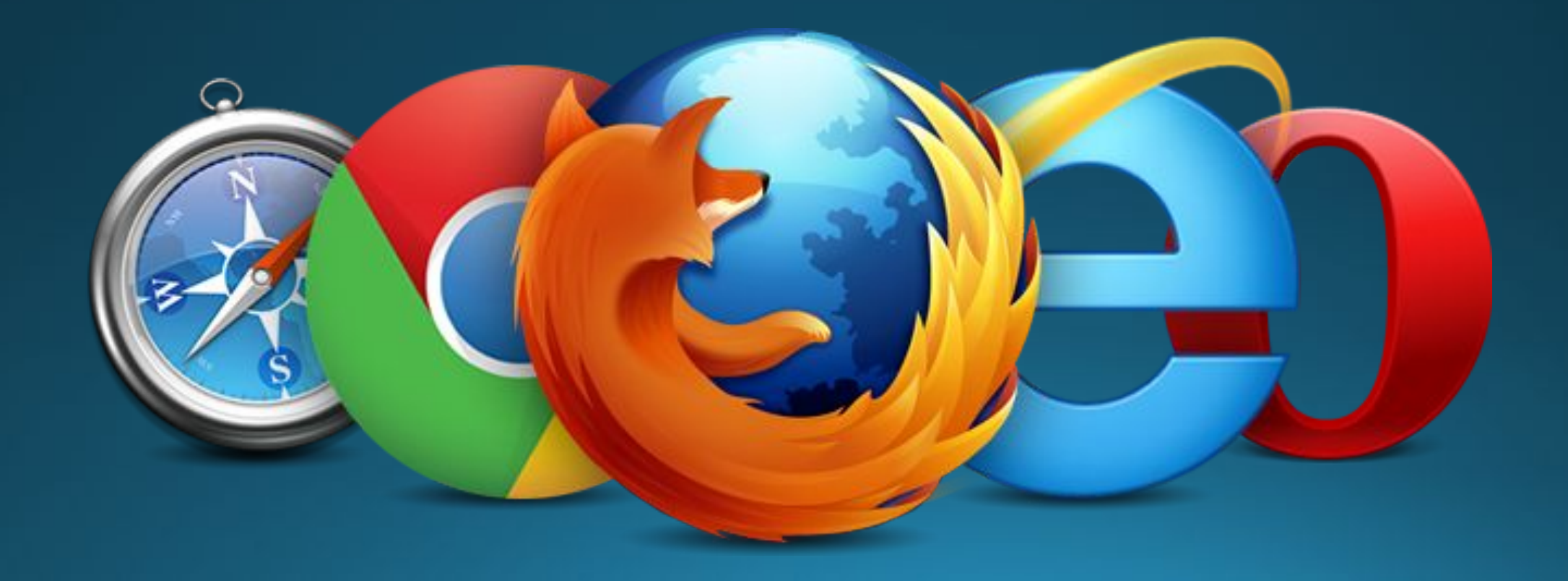

#### Поисковые системы

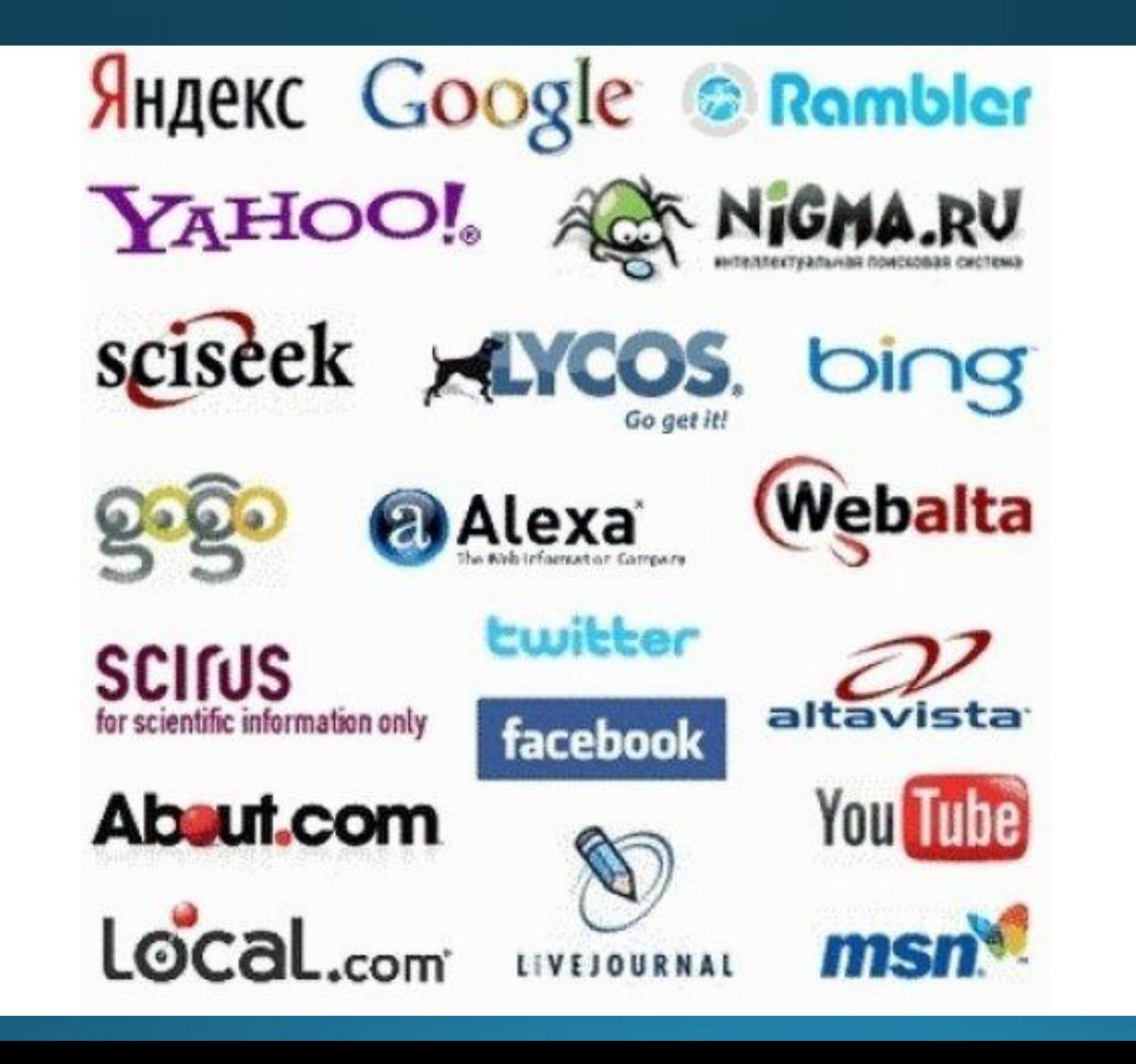

# Поисковые запросы Основные типы поиска:

•Поиск по любому из слов •Поиск по всем словам •Поиск точно по фразе

#### Поисковые запросы с использованием ЛОГИЧЕСКИХ СВЯЗОК

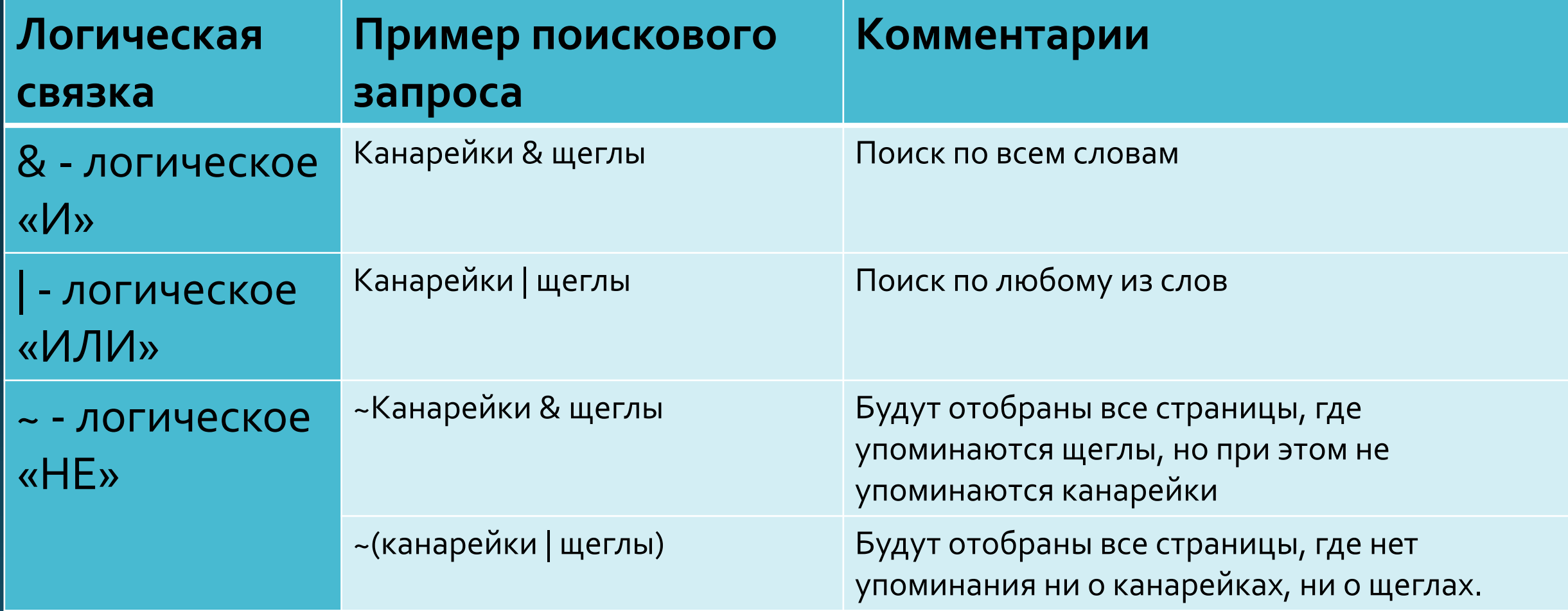

В таблице приведены запросы к поисковому серверу. Для каждого запроса указан его код – соответствующая буква от А до Г. Расположите коды запросов в порядке возрастания количества страниц, которые нашёл поисковый сервер по каждому запросу. По всем запросам было найдено разное количество страниц. Для обозначения логической операции «ИЛИ» в запросе используется символ «|», а для логической операции «И» – «&».

> А Солнце | Воздух | Вода Б Солнце & Воздух & Вода В (Солнце | Воздух) & Вода Г Солнце | Воздух

В таблице приведены запросы к поисковому серверу. Для каждого запроса указан его код – соответствующая буква от А до Г. Расположите коды запросов в порядке возрастания количества страниц, которые нашёл поисковый сервер по каждому запросу. По всем запросам было найдено разное количество страниц. Для обозначения логической операции «ИЛИ» в запросе используется символ «|», а для логической операции «И» – «&».

- А. Конан Дойль & Г. Бичер-Стоу & Джером К. Джером А
- А. Конан Дойль | Г. Бичер-Стоу | Джером К. Джером Б
- А. Конан Дойль | (Г. Бичер-Стоу & Джером К. Джером) В
- Г. Бичер-Стоу & Джером К. Джером Г

## Домашнее задание

 $\cdot$ Параграф 1.3 •Рабочая тетрадь: №21, 23 •Темы для сообщений: □ Клод Шеннон: кто он и чем знаменит □ Изобретатель WWW